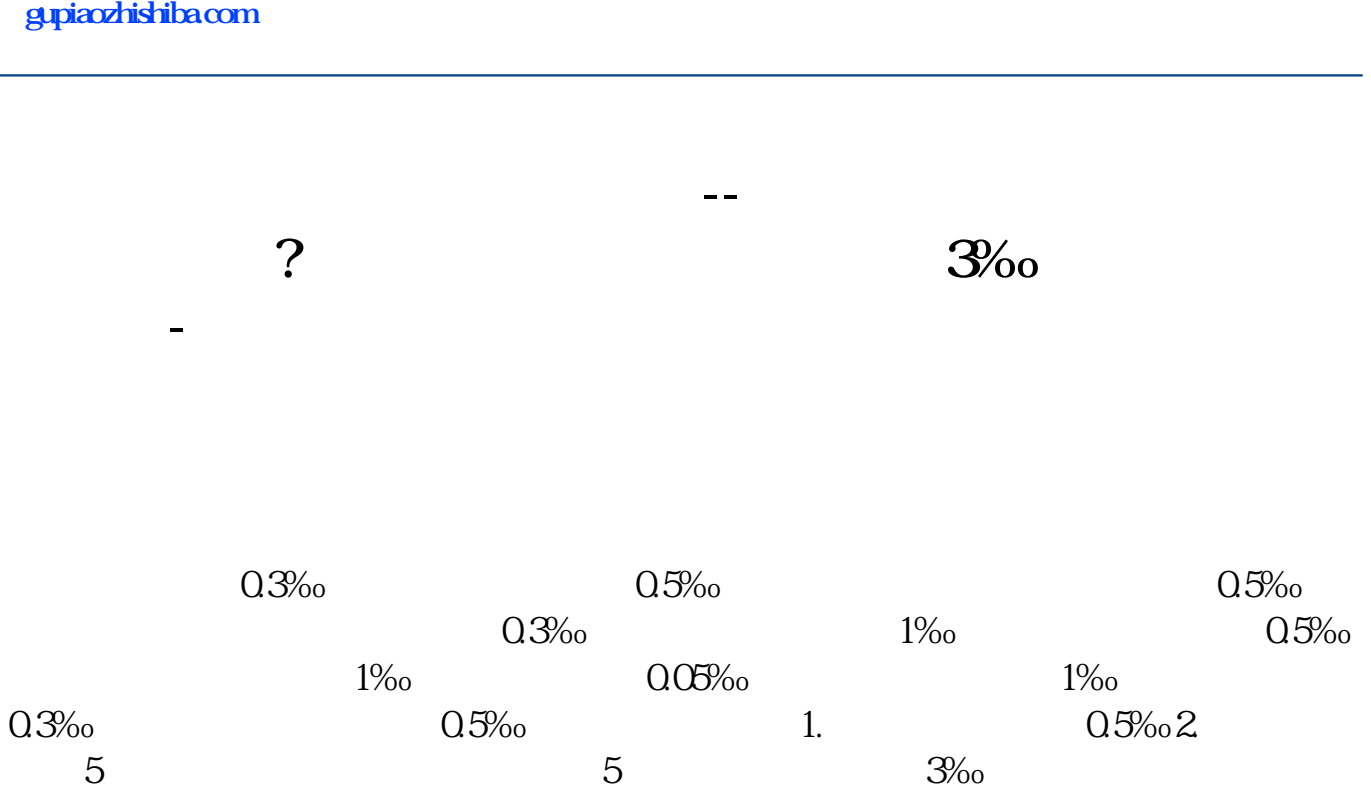

## $100000+120000$  \*0.3%\*

X50%X 3

**五、一般纳税人所交的印花税是怎么算的? 是由已开不含税的销售额的3‰?还是?求大神帮助**

有些地方确实是这样,并且是这样的,并且是这样的,并且是这样的,并且是这样的。并且是这样的,并且是这样的。

 $\sim$  3‰

[下载:一般纳税企业如何计算印花税.pdf](/neirong/TCPDF/examples/output.php?c=/chapter/41933520.html&n=一般纳税企业如何计算印花税.pdf) [《股票理财资金追回需要多久》](/chapter/8842.html) <u>《新的股票</u>》、《新的股票》、《新的股票》、《新的股票》、《新的股票》、《新的股票》、《新的股票》、《新的股票》、《新的股票》、《新的股票》、《新的股票》、《新的股票》、《新  $\overline{\phantom{R}}$  (  $\overline{\phantom{R}}$  ) and  $\overline{\phantom{R}}$  (  $\overline{\phantom{R}}$  ) and  $\overline{\phantom{R}}$  (  $\overline{\phantom{R}}$  ) and  $\overline{\phantom{R}}$ [《场内股票赎回需要多久》](/author/9883.html) [下载:一般纳税企业如何计算印花税.doc](/neirong/TCPDF/examples/output.php?c=/chapter/41933520.html&n=一般纳税企业如何计算印花税.doc) [更多关于《一般纳税企业如何计算印花税》的文档...](https://www.baidu.com/s?wd=%E4%B8%80%E8%88%AC%E7%BA%B3%E7%A8%8E%E4%BC%81%E4%B8%9A%E5%A6%82%E4%BD%95%E8%AE%A1%E7%AE%97%E5%8D%B0%E8%8A%B1%E7%A8%8E)

<https://www.gupiaozhishiba.com/chapter/41933520.html>